Муниципальное дошкольное образовательное бюджетное учреждение детский сад комбинированного вида № 166 муниципального образования городской округ город-курорт Сочи Краснодарского края (МДОБУ № 166)

(наименование образовательной организации)

## **ПРИКАЗ**

**OT** 

06.06.2023

город-курорт Сочи

 $N_2$ 

### О создании рабочей группы по приведению ООП в соответствие с ФОП

В соответствии с Федеральным законом от 24.09.2022 № 371-ФЗ «О внесении изменений в Федеральный закон "Об образовании в Российской Федерации" и статью 1 Федерального закона "Об обязательных требованиях в Российской Федерации"», в нелях приведения основной образовательной программы МДОБУ № 166, в соответствие с федеральной образовательной программой дошкольного образования, федеральной адаптированной образовательной программой, утвержденными приказами Минпросвещения от 25.11.2022 № 1028 и № 1022 от 24.11.2022 соответственно.

### ПРИКАЗЫВАЮ:

1. Организовать в МДОБУ № 166 работу по разработке ООП, АОП (ТНР), АОП (ЗПР) на основе ФОП ДО, ФАОП ДО (с целью приведения ООП, АОП (ТНР), АОП (ЗПР) в соответствие с ФОП ДО, ФАОП ДО к 01.09.2023.

2. Утвердить и ввести в действие с 06.06.2023 Положение о рабочей группе по приведению ООП, АОП (ТНР), АОП (ЗПР) в соответствие с ФОП ДО, ФАОП ДО. (приложение 1).

3. Утвердить состав рабочей группы по приведению в соответствие с ФОП ДО, ФАОП ДΟ.

(приложение 2).

4. Контроль исполнения настоящего приказа оставляю за собой.

И.О. заведующего МДОБУ №166

И.И.Харланова

 $(OMO)$ 

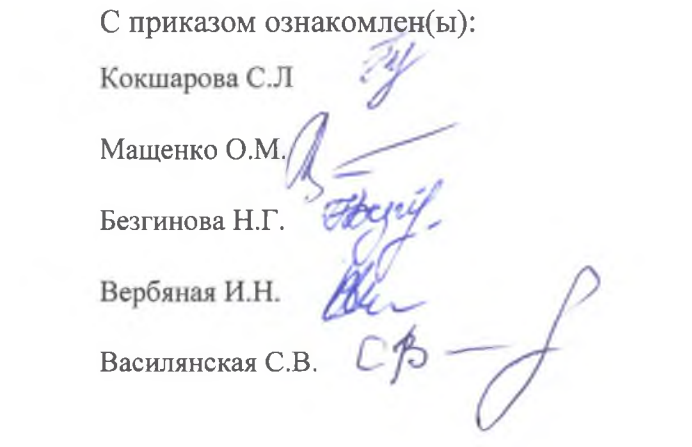

 $\mathcal{L}(\mathcal{L})$  . The  $\mathcal{L}(\mathcal{L})$ 

**Contract Contract** 

Приложение 1 к приказу МДОБУ № 166 or 06.06.2023 No  $\frac{\partial \mathcal{L}}{\partial \phi}$ 

## Положение о рабочей группе

# по приведению ООП, АОП (ТНР), АОП (ЗПР)

#### в соответствие с ФОП ДО, ФАОП ДО

#### 1. Общие положения

1.1. Настоящее положение определяет цель, основные задачи, функции, а также порядок формирования рабочей группы МДОБУ № 166 по приведению основной образовательной программы дошкольного образования (далее - ООП) и алаптированных образовательных программ (ТНР, ЗПР) в соответствие с федеральной образовательной программой дошкольного образования (далее - ФОП) и федеральной адаптированной образовательной программой дошкольного образования.

1.2. Рабочая группа по приведению ООП, АОП (ТНР), АОП (ЗПР) в соответствие с ФОП ДО, ФАОП ДО (далее - рабочая группа) создается для реализации мероприятий плана-графика по направлениям:

- организационно-управленческое обеспечение;
- нормативно-правовое обеспечение;
- кадровое обеспечение;
- методическое обеспечение;
- информационное обеспечение;
- финансовое обеспечение.

1.3. Рабочая группа является коллегиальным органом, созданным в целях определения тактики введения ФОП и приведения ООП в соответствие с ФОП.

1.4. Рабочая группа создается на период с 06.06.2023 по 01.09.2023.

1.5. Деятельность рабочей группы осуществляется в соответствии с действующим законодательством Российской Федерации и настоящим Положением.

1.6. Положение о рабочей группе и ее состав утверждаются приказом заведующего МДОБУ № 166

#### 2. Цели и задачи деятельности рабочей группы

2.1. Основная цель создания рабочей группы - обеспечение системного подхода к введению ФОП и ФАОП.

2.2. Основными задачами рабочей группы являются:

- приведение ООП, АОП (ТНР), АОП (ЗПР) в соответствие с ФОП ДО, ФАОП ДО:
- внесение изменений в действующие локальные нормативные акты, приведение их в соответствие с ФОП и ФАОП;
- обеспечение координации мероприятий, направленных на введение ФОП,  $\Phi$ AO $\Pi$ :
- создание системы информирования общественности и всех категорий участников образовательного процесса о целях и ходе введения ФОП, ФАОП.

# 3. Функции рабочей группы

# 3.1. Информационная:

- формирование банка информации по направлениям введения ФОП (нормативно-правовое, кадровое, методическое, финансовое);
- своевременное размещение информации по введению ФОП и ФАОП на сайте МДОБУ № 166;
- разъяснение общественности, участникам образовательного процесса перспектив и эффектов введения ФОП и ФАОП;
- информирование разных категорий педагогических работников о содержании и особенностях ФОП, ФАОП, требованиях к реализации ООП, АОП ТНР/ЗПР в соответствии с ФОП и ФАОП.

3.2. Координационная:

- координация деятельности педагогов по вопросам введения ФОП, ФАОП;
- приведение системы оценки качества образования в соответствие с требованиями ФОП, ФАОП;
- определение механизма разработки и реализации ООП, АОП ТНР/ЗПР в соответствии с ФОП, ФАОП.
- 3.3. Экспертно-аналитическая:
	- анализ документов федерального, регионального уровня, регламентирующих введение ФОП, ФАОП;
	- мониторинг условий, ресурсного обеспечения и результативности введения ФОП, ФАОП на различных этапах;
	- анализ действующих ООП, АОП ТНР/ЗПР на предмет соответствия ФОП, ФАОП:
	- разработка проектов локальных нормативных актов, регламентирующих приведение ООП, АОП (ТНР), АОП (ЗПР) в соответствие с ФОП ДО, ФАОП ДО.

3.4. Содержательная:

- приведение ООП, АОП (ТНР), АОП (ЗПР) в соответствие с требованиями ФОП ДО, ФАОП ДО;
- приведение в соответствие с ФОП рабочей программы воспитания и календарного плана воспитательной работы.

## 4. Состав рабочей группы

4.1. В состав рабочей группы входят: председатель рабочей группы, секретарь рабочей группы и члены рабочей группы, которые принимают участие в ее работе на обшественных началах.

4.2. Подготовку и организацию заседаний рабочей группы, а также решение текущих вопросов осуществляет председатель рабочей группы.

4.3. Председатель, секретарь и члены рабочей группы утверждаются приказом заведующего из числа педагогических работников МДОБУ №166.

## 5. Организация деятельности рабочей группы

5.1. Рабочая группа осуществляет свою деятельность в соответствии с планомграфиком, утвержденным приказом заведующего.

5.2. Заседания рабочей группы проводятся не реже одного раза в месяц. В случае необходимости могут проводиться внеочередные заседания.

5.3. Заседание рабочей группы ведет председатель рабочей группы.

5.4. Заседание рабочей группы считается правомочным, если на нем присутствует не менее половины членов состава рабочей группы.

5.5. Заседания рабочей группы оформляются протоколами, которые подписывают председатель рабочей группы и секретарь рабочей группы.

5.6. Окончательная версия проекта ООП, приведенной в соответствие с ФОП, рассматриваются на заседании педагогического совета МДОБУ № 166.

5.7. Контроль за деятельностью рабочей группы осуществляет председатель рабочей группы.

### 6. Права и обязанности членов рабочей группы школы

6.1. Рабочая группа для решения возложенных на нее задач имеет в пределах своей компетенции право:

- запрашивать и получать в установленном порядке необходимые материалы;
- направлять своих представителей для участия в совещаниях, конференциях и семинарах по вопросам, связанным с введением ФОП, ФАОП, проводимых Управлением образования, органами местного самоуправления, общественными объединениями, научными и другими организациями;
- привлекать в установленном порядке для осуществления информационноаналитических и экспертных работ научные и иные разработки.

## 7. Документы рабочей группы

7.1. Обязательными документами рабочей группы являются план-график внедрения ФОП и протоколы заседаний.

7.2. Протоколы заседаний рабочей группы ведет секретарь группы, избранный на первом заседании группы.

7.3. Протоколы заседаний рабочей группы оформляются в соответствии с общими требованиями к оформлению деловой документации.

## 8. Изменения и дополнения в Положение

8.1. Изменения и дополнения в Положение вносятся на основании решения рабочей группы и закрепляются приказом заведующего МДОБУ № 166.

> Приложение 2 к приказу МДОБУ № 166 от 06.06.2023 №

## Состав рабочей группы по приведению ООП, АОП (ТНР), АОП (ЗПР)

#### в соответствие с ФОП ДО, ФАОП ДО

Члены рабочей группы:

Харланова И.И., старший воспитатель, и.о. заведующего, председатель

Кокшарова С.Л, старший воспитатель,

Мащенко О.М., воспитатель

Безгинова Н.Г., учитель-логопед

Вербяная И.Н., воспитатель коррекционной группы ТНР

Василянская С.В., воспитатель коррекционной группы ЗПР